ACCE SQL2000 PDF

https://www.100test.com/kao\_ti2020/251/2021\_2022\_ACCE\_\_E8\_ BD\_AC\_E5\_8C\_c97\_251701.htm 很多朋友想用SQL2000数据库 ACCESS SQL

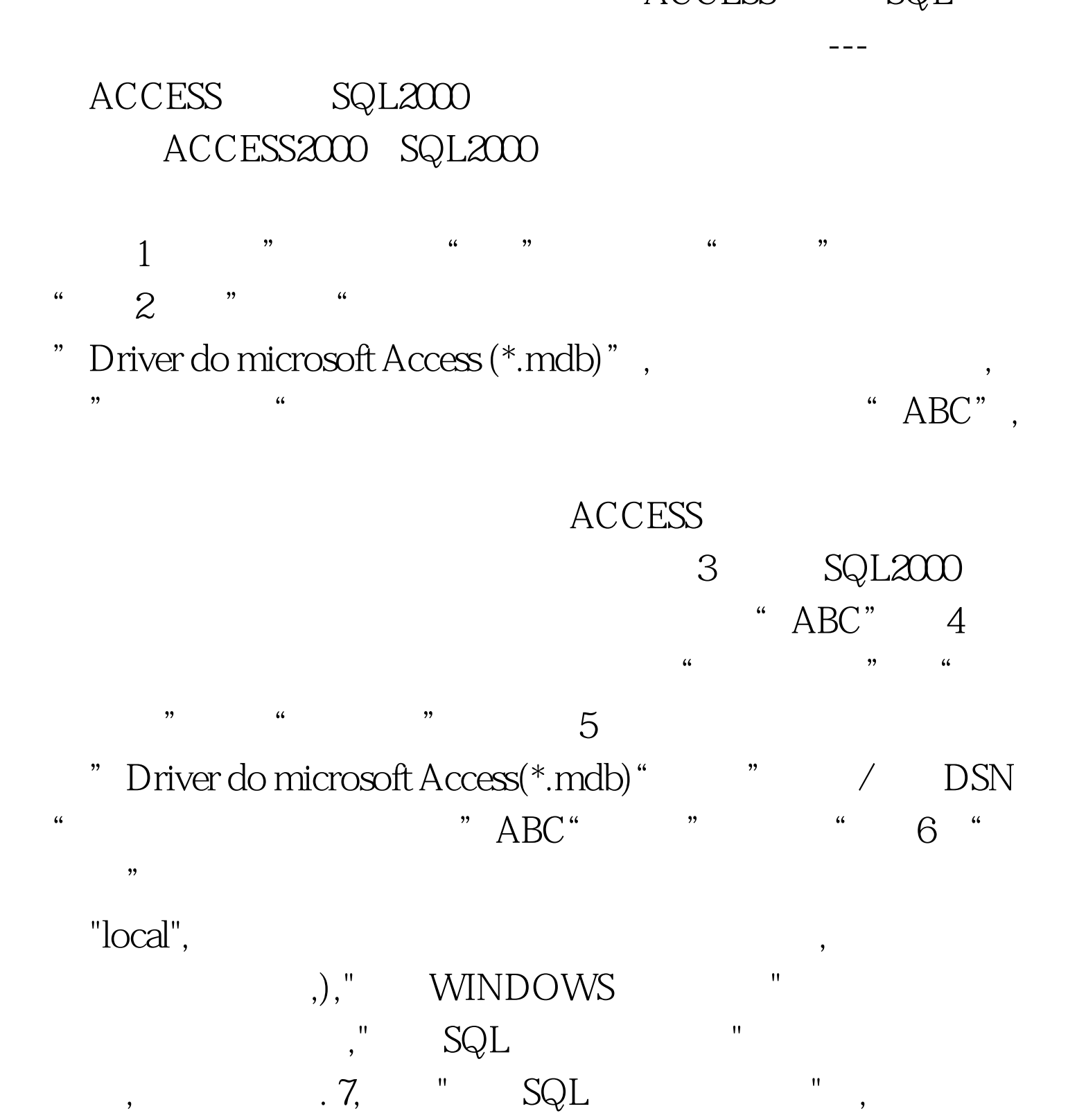

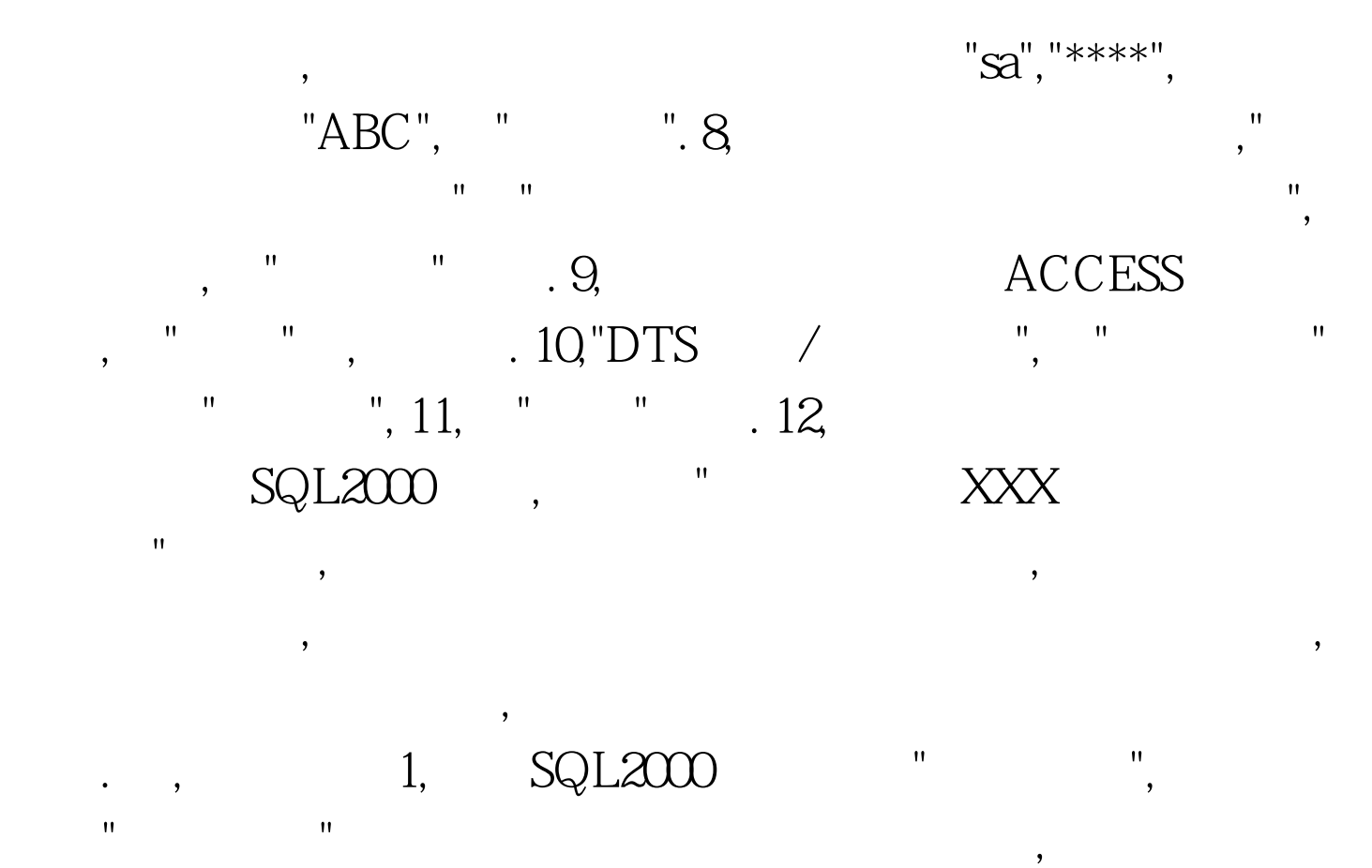

工修改这些字段,并把他的"标示"选择"是",种子为"1",增量为"1", 2, ,ACCESS2000 SQL2000, "/"  $"bit",$ 

. 3, ACCESS SQL . 100Test  $\,$ www.100test.com